## Query Language on Ontologies : SparSQL

### Emma Di Pasquale

27 May 2008

## Preliminaries of SparSQL

at is an ontology?

It's a conceptualization of a domain of interest expressed in logic.

**Feature:** It allows access in a conceptual way to data astracting the logic structure.

### • **In which way is it expressed?**

A family of languages to express ontologies is DL-Lite.

### • **Services related to ontologies**

The most important service is the Query Answering i.e. to establish if a statement follows or not follows logically from a knowledge base

**Problem:** Incomplete information  $\Rightarrow$  Open World Assumption (OWA)

**Effect:** FOL/SQL queries on ontologies are undecidable

- **Solution:** We can use CQs and UCQs that are decidable but have an expressive power limitated compared to the FOL.
- **Hence?:** We want to identify a query language as expressive as possible, decidable and with computational complexity acceptable

### Incomplete information problem

- •The kwoledge bases rarely know all the facts concerning the world covered, so we can say that in them there is incomplete information.
- The databases model the incomplete information in a programmatic way and not declaratory because the value NULL does not have a precise meaning

### Example:

Person

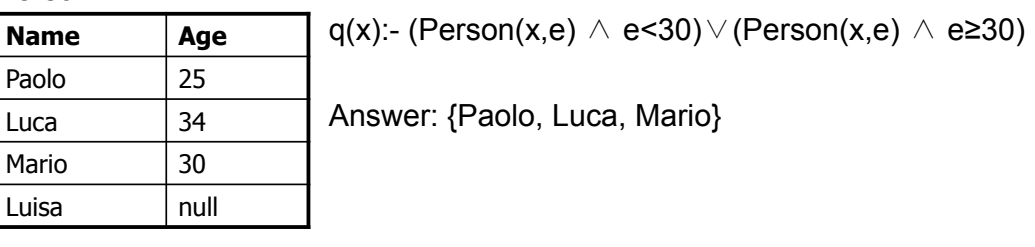

27-05-2008 Seminars in Software Engineering 3

## Incomplete information problem

### • To overcome this problem the ontolgies adopt an OWA.

### Example:

Person

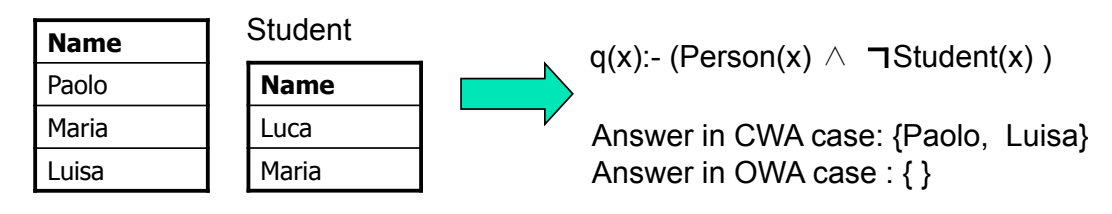

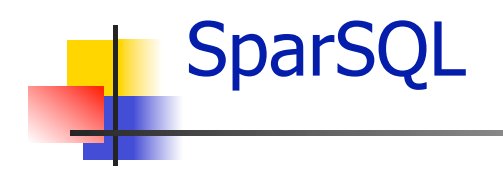

- SparSQL = SPARQL + SQL
- SparSQL is a concrete query language on DL-Lite ontologies.
- SparSQL implements the EQL-Lite (UCQ) language which adopts the following principle:

on what you know you have a complete information  $\Rightarrow$  CWA  $\Rightarrow$  FOL queries are decidable

• SparSQL allows to operate a dynamic closure of the knowledge in a controlled way by the user and to recover an expressive capacity comparable to FOL remaining decidable.

27-05-2008 Seminars in Software Engineering 5

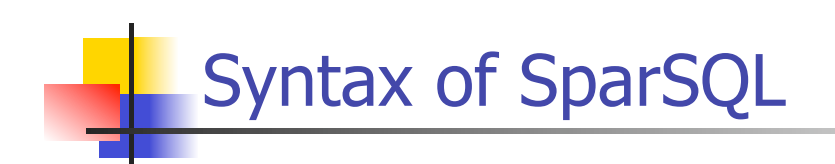

SELECT ListAttributesOrExpressions FROM (sparqltable (<Query Sparql>) alias)+ [where Conditions] [group by ListAttributesOfGrouping] [having AggregatesConditions] [order by ListAttributesOfSorting]

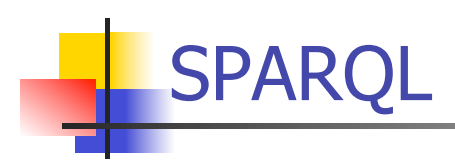

- Recursive acronym:  **SPARQL Protocol and RDF Query Language**
- W3C standardization from January 2008
- Query Language for RDF data.

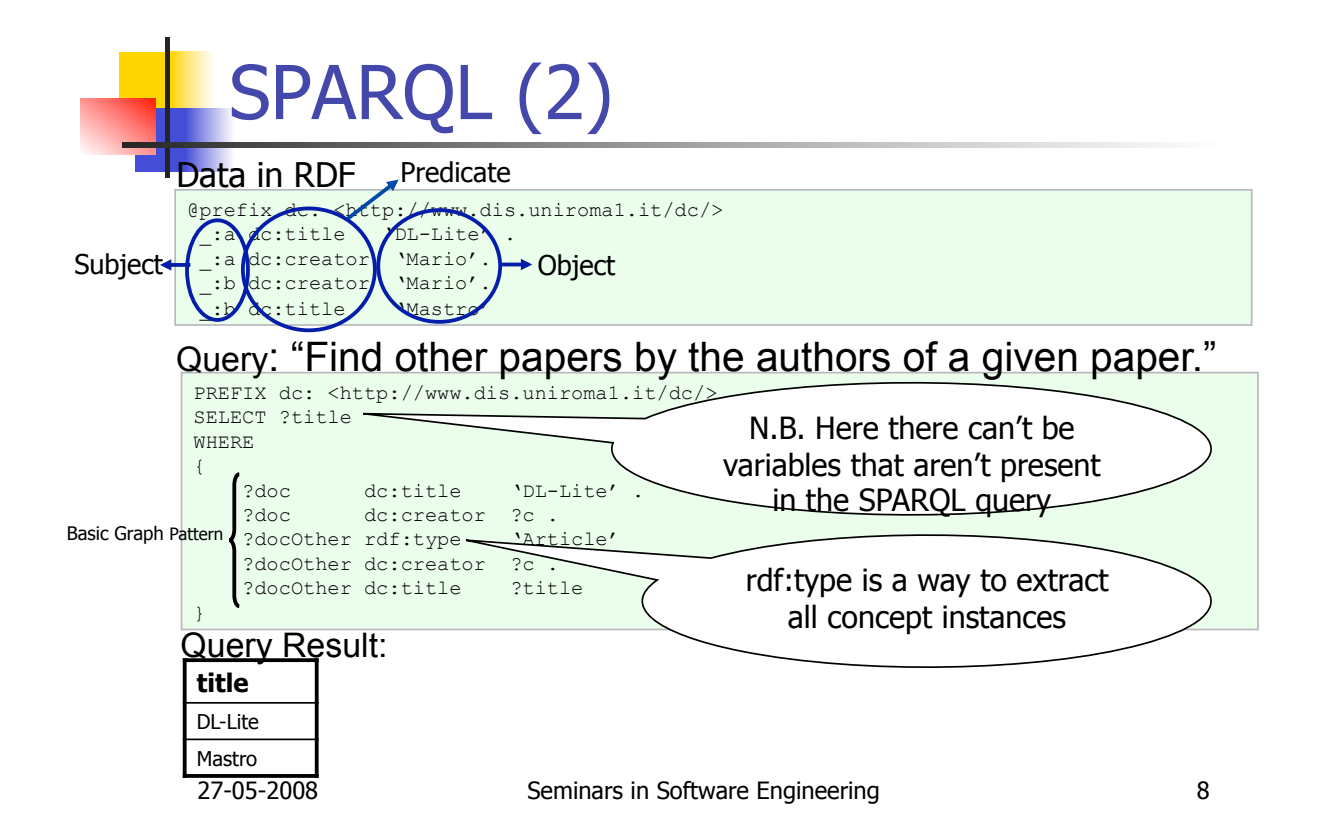

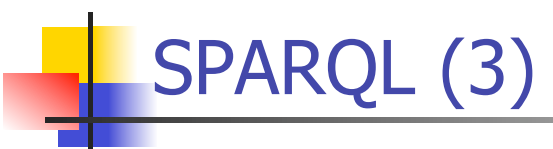

SPARQL is used in SparSQL because:

- it's a way to express UCQs. SparSQL uses only the syntax of SPARQL that allows to express the UCQs;
- it allows to highlight the query syntax that goes to extract knowledge from DB
- it allows to refer to the attributes of the tables through variables and this is useful because it is not said the user has had access to datasource and knows the exact name of the attributes

In SparSQL the SPARQL triple must have the following structure:

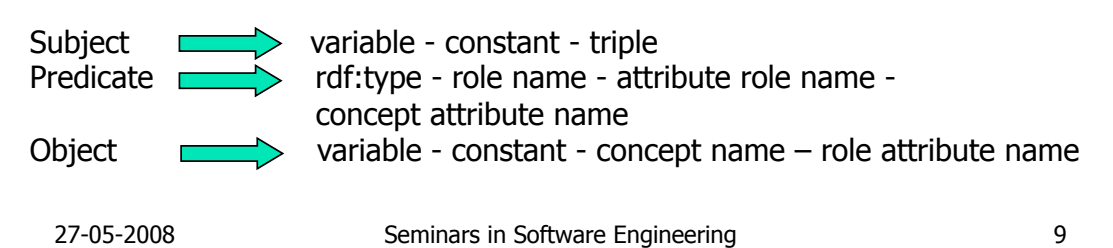

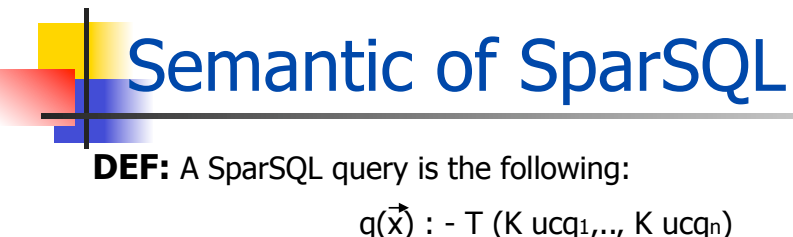

where:

- T is a SQL query.
- ucqi is one UCQ expressed in SPARQL.
- $\vec{x}$  is the vector of free variables to return

i.e. the sparql tables of the SparSQL queries are the subjective queries in EQL with K operator.

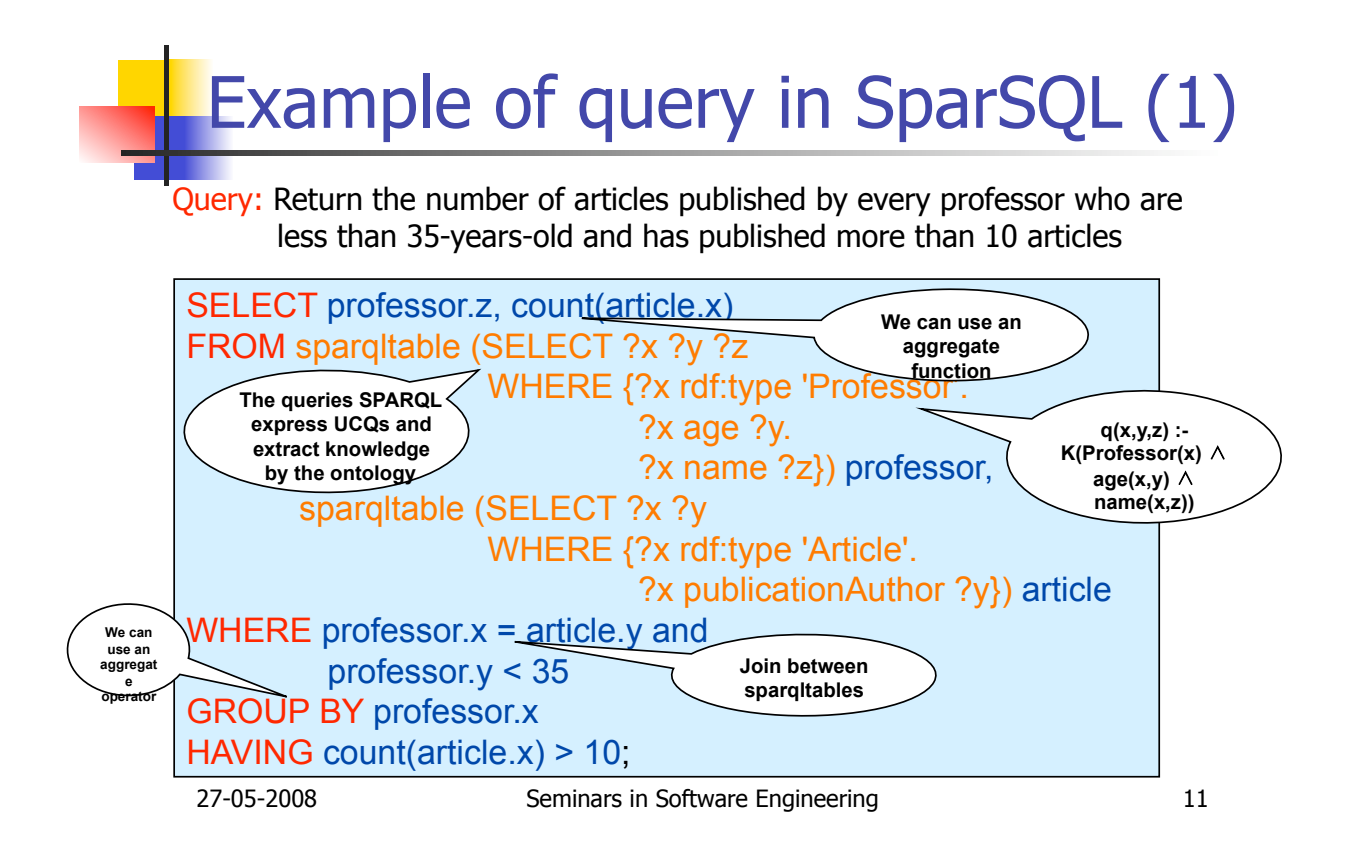

## Example of query in SparSQL (2)

### Query: Return the professors whose address is 'ROMA' and who aren't full professors

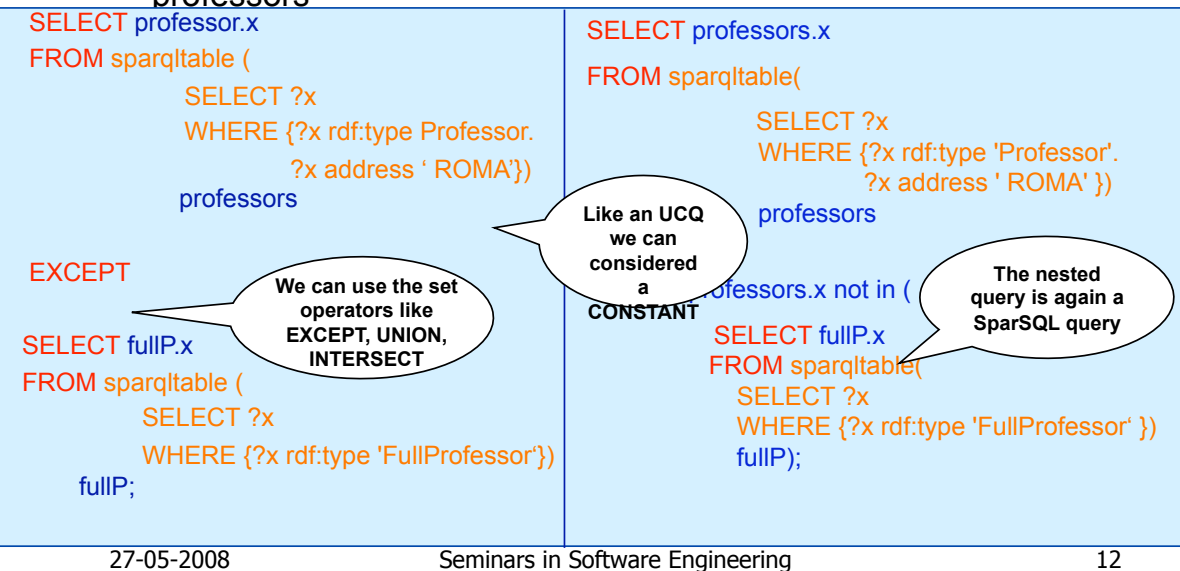

## Example of query in SparSQL (3)

Query: Return the students' name who are not graduated from 1995 to 1997 at "Sapienza" University

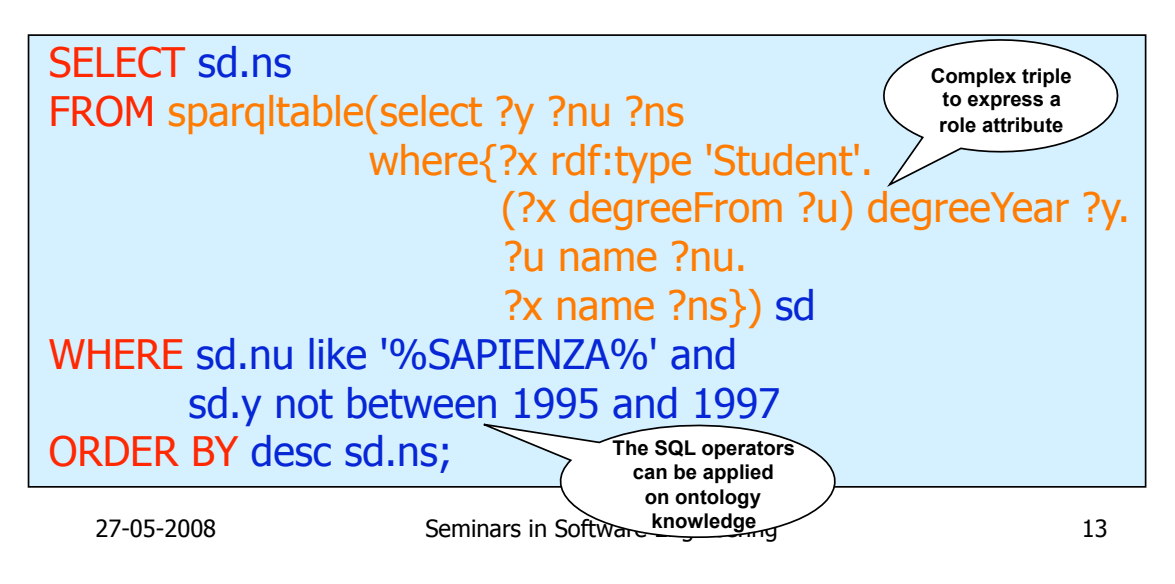

## Example of query in SparSQL (4)

Query: Return the number of students graduated at "Sapienza" or at "Politecnico of Torino" University and advised by a full or associate professor

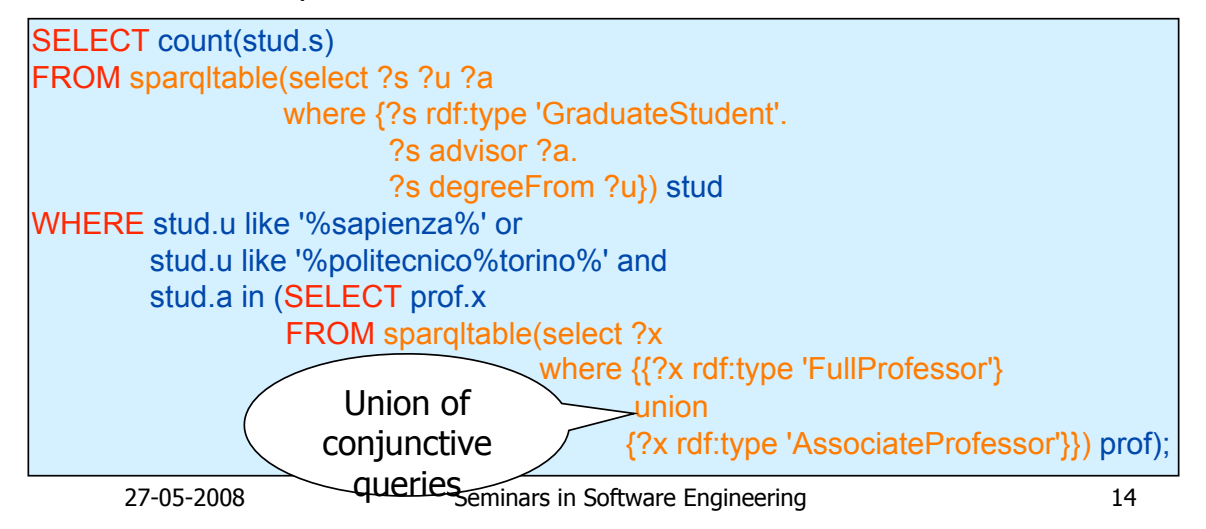

## Example of query in SparSQL(5)

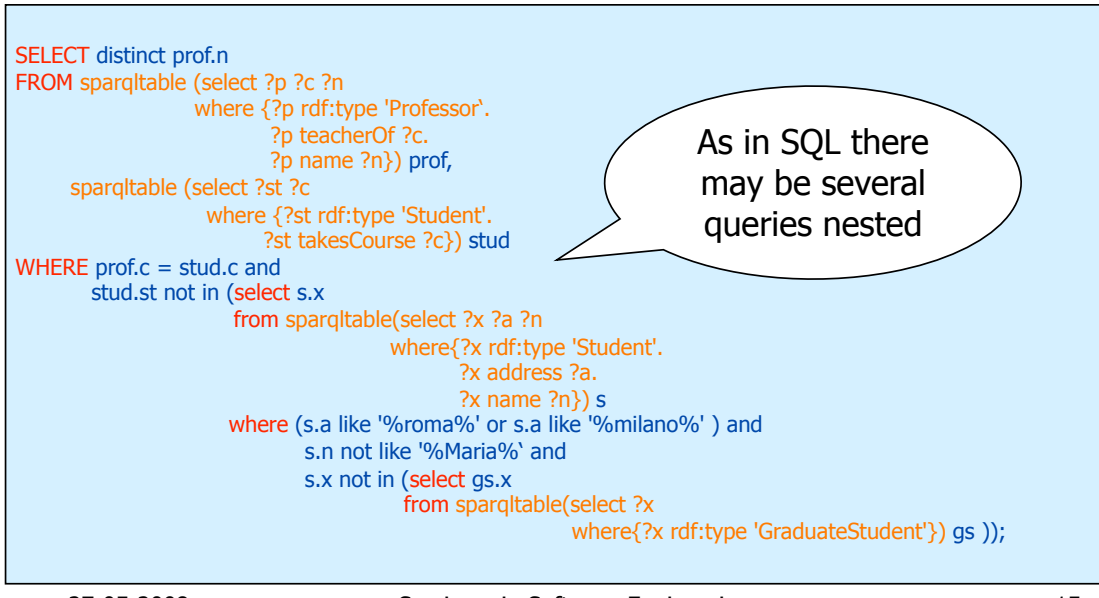

27-05-2008 Seminars in Software Engineering 15

# Boolean queries SparSQL

- A boolean query returns true or false.
- Problem: Is there in the SQL syntax a way to express boolean queries?

There isn't explicitly, but we can consider a SQL construct to express it. This construct is:

#### **SELECT CASE WHEN <CONDITION> THEN** 1 **ELSE** 0 **END FROM** (Select count(\*) from <sistem table>) as alias;

Where the FROM clause is mandatory in the SQL syntax and the <system table> depends by the DBMS used (For example in MySql is "mysql.user")

## Boolean queries SparSQL (2)

• We can to express boolean queries also in the FROM clause of a SparSQL query in the case we want evaluate a query if a given condition is verified.

**Example:** Give me the number of Sapienza's students if there is a student who has more than 40 years.

• The boolean queries in FROM clause are expressed in SPARQL (these queries are always sparqltables i.e. UCQs). In SPARQL exists the following way to express boolean queries:

#### **ASK {**<Basic Graph Pattern>**}**

Where  $\leq$  Basic Graph Pattern> is a set of unions of triples (i.e. UCO) and the following query is evaluated on the DB:

**SELECT CASE WHEN** exists (EXPANDED and UNFOLDED ground query relative to <Basic Graph Pattern>)

**THEN** 1 **else** 0 **END** as value **FROM** (SELECT count(\*) FROM <system table>)) as alias\_sparqltable **WHERE** alias\_sparqltable.value = 1

27-05-2008 Seminars in Software Engineering 17

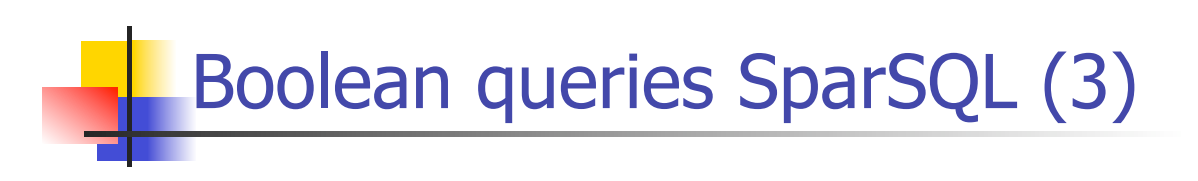

Hence a boolean sparqltable is empty if it's calcolated with a SPARQL boolean query that not is verified. So if in the FROM clause of a SparSQL normal query (or SparSQL boolean query) there are normal sparqltables and boolean sparqltables is done the cartesian product and if at least one boolean sparqltable isn't verified then the full SparSQL query is empty (or not is verified).

## Syntax of boolean SparSQL queries

The user uses the following syntax that semplify the previous syntax in SQL :

VERIFY <Condition>

Where <Condition> is the same <Condition> that can be in WHERE clause of a SparSQL query.

27-05-2008 Seminars in Software Engineering 19

## Example of boolean query in SparSQL (1)

Query: Is there a professor living in Rome who is not a full professor?

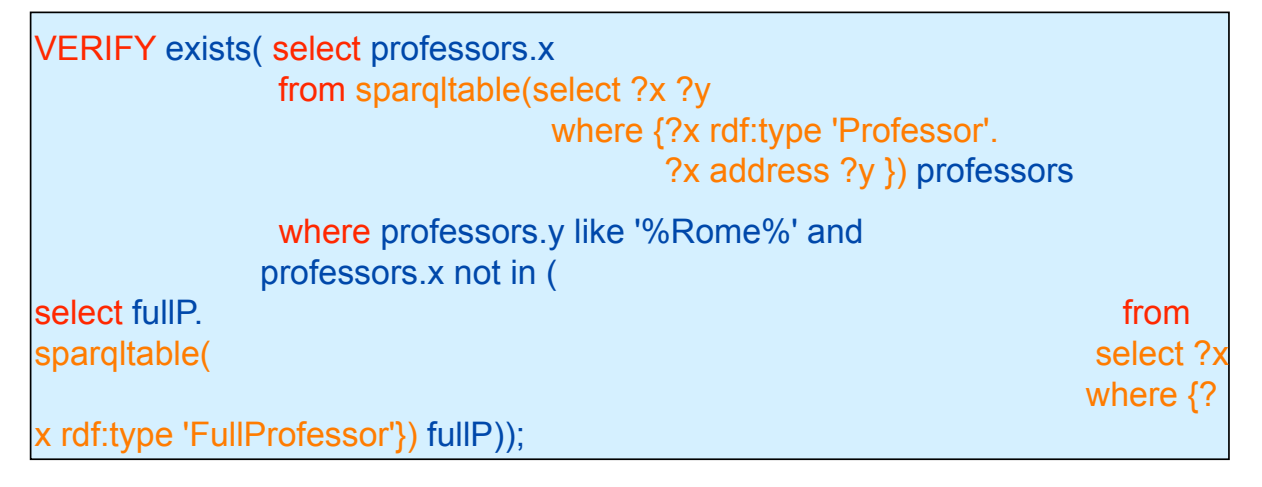

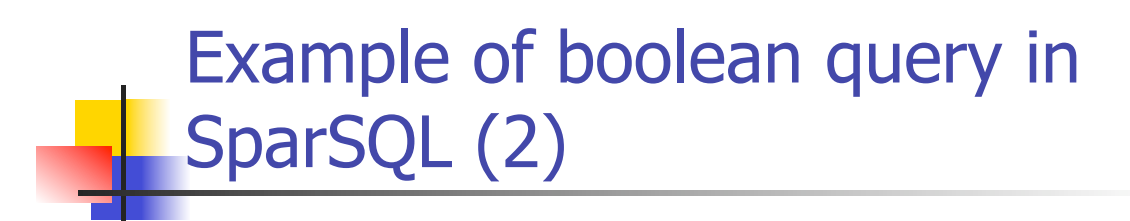

Query: Is there a full or associate professor that lives in Milan?

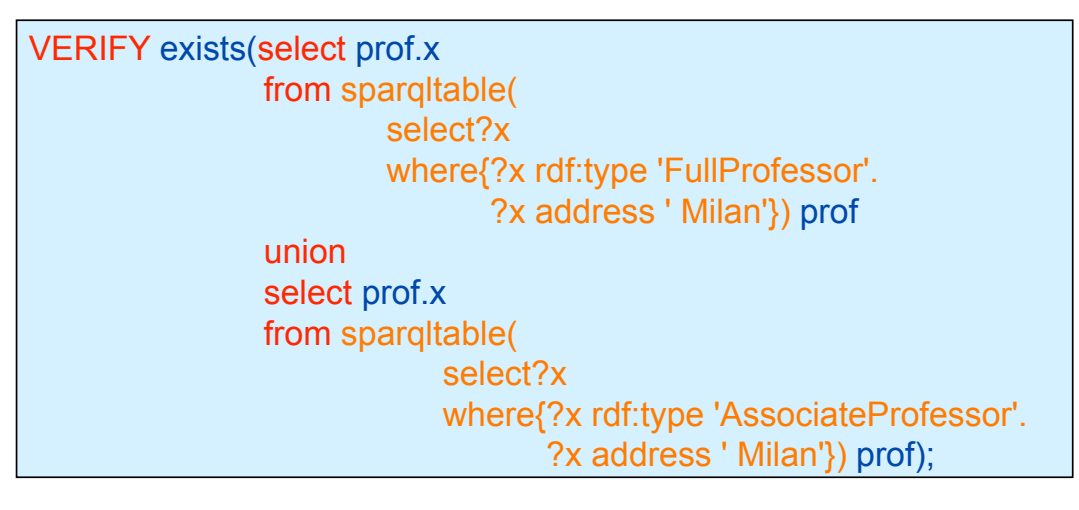

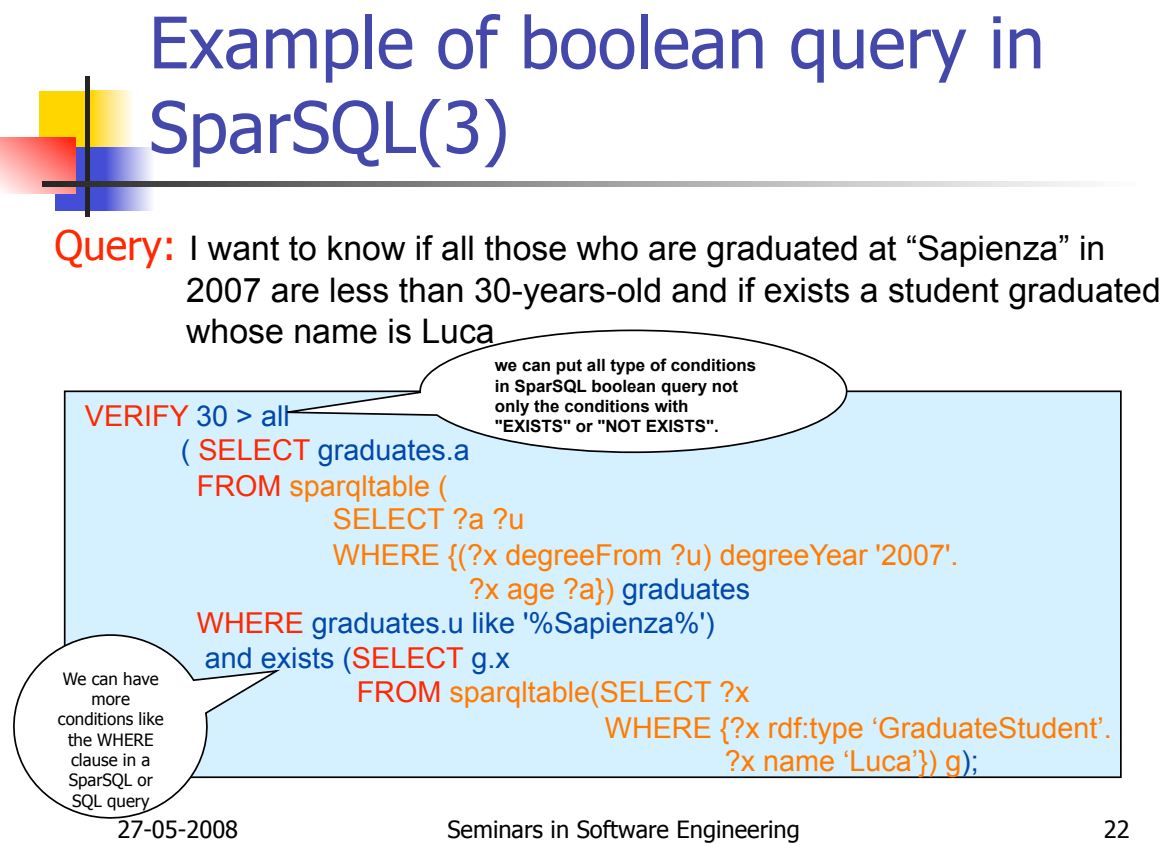

## Example of boolean query in SparSQL(4)

Query: Return true iff there are 2 students named 'Luca' and 'Mario' who have got graduation in 2007

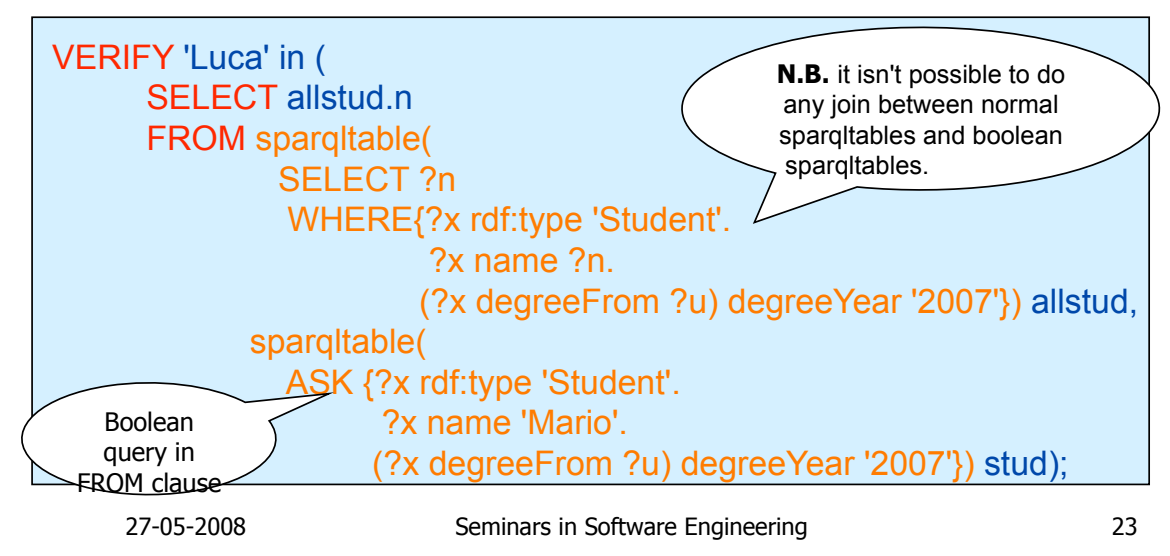

## Example of boolean query in FROM clause

Query: Return all publications made on 10-10-2007 if in the same day Luca and Andrea published at least one paper, otherwise

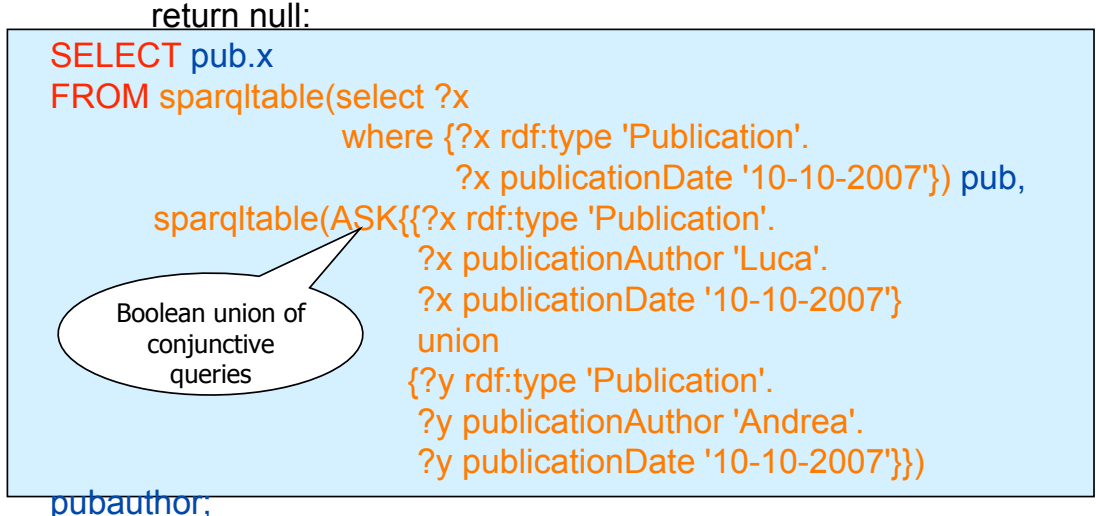

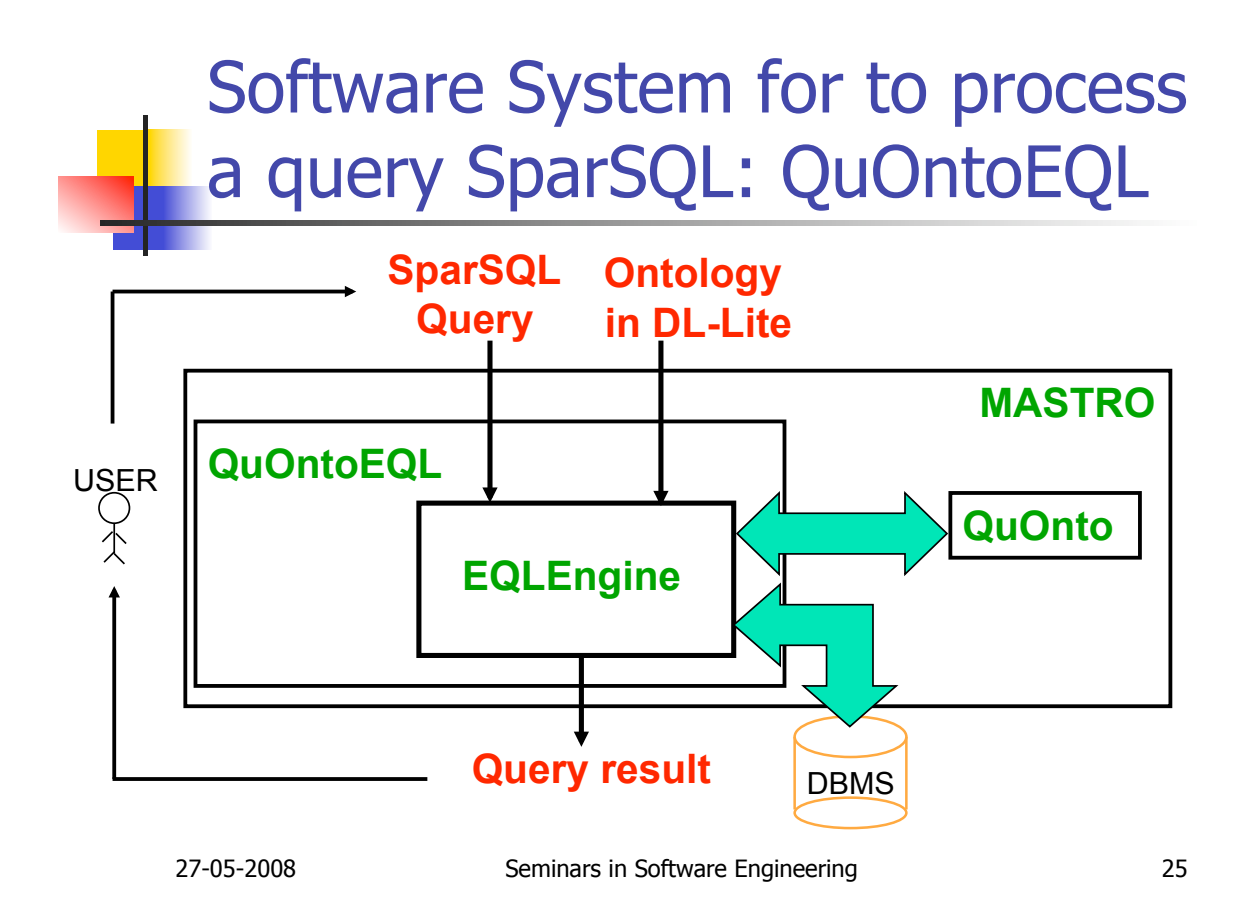

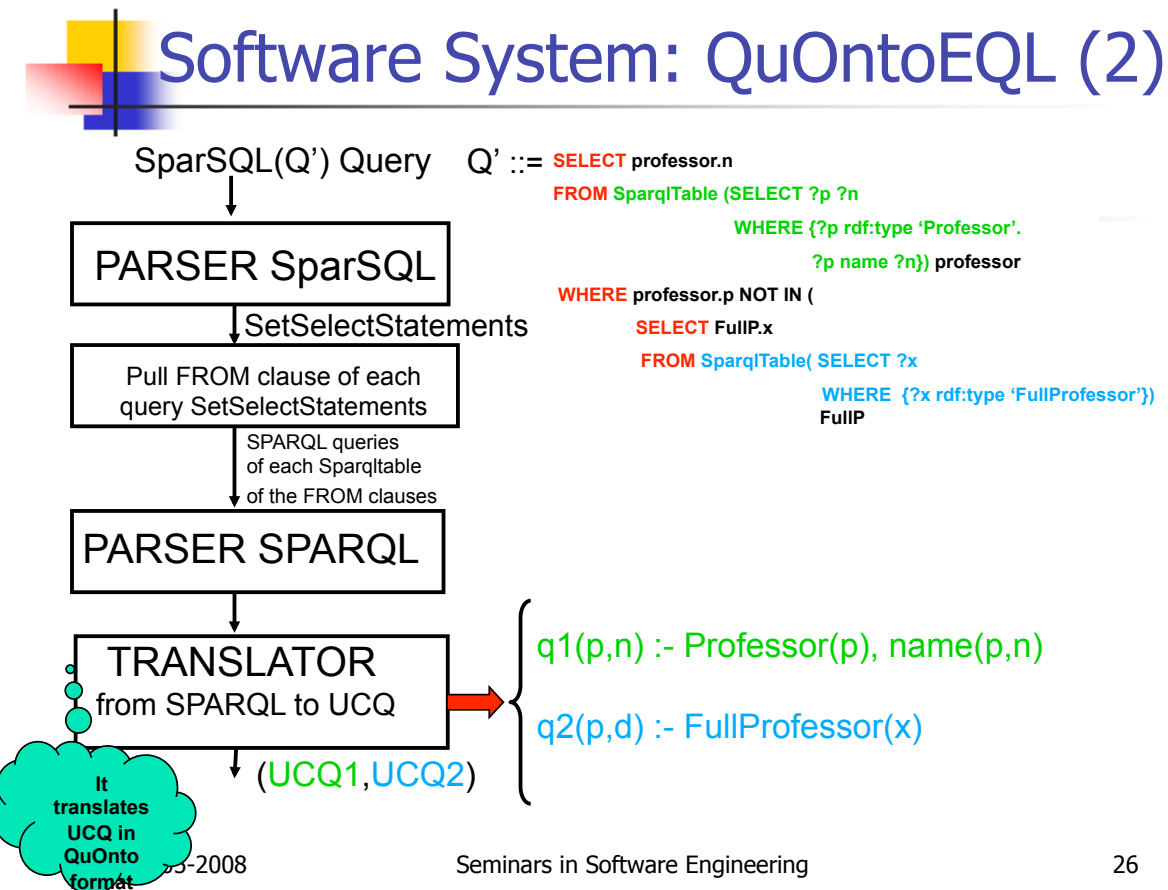

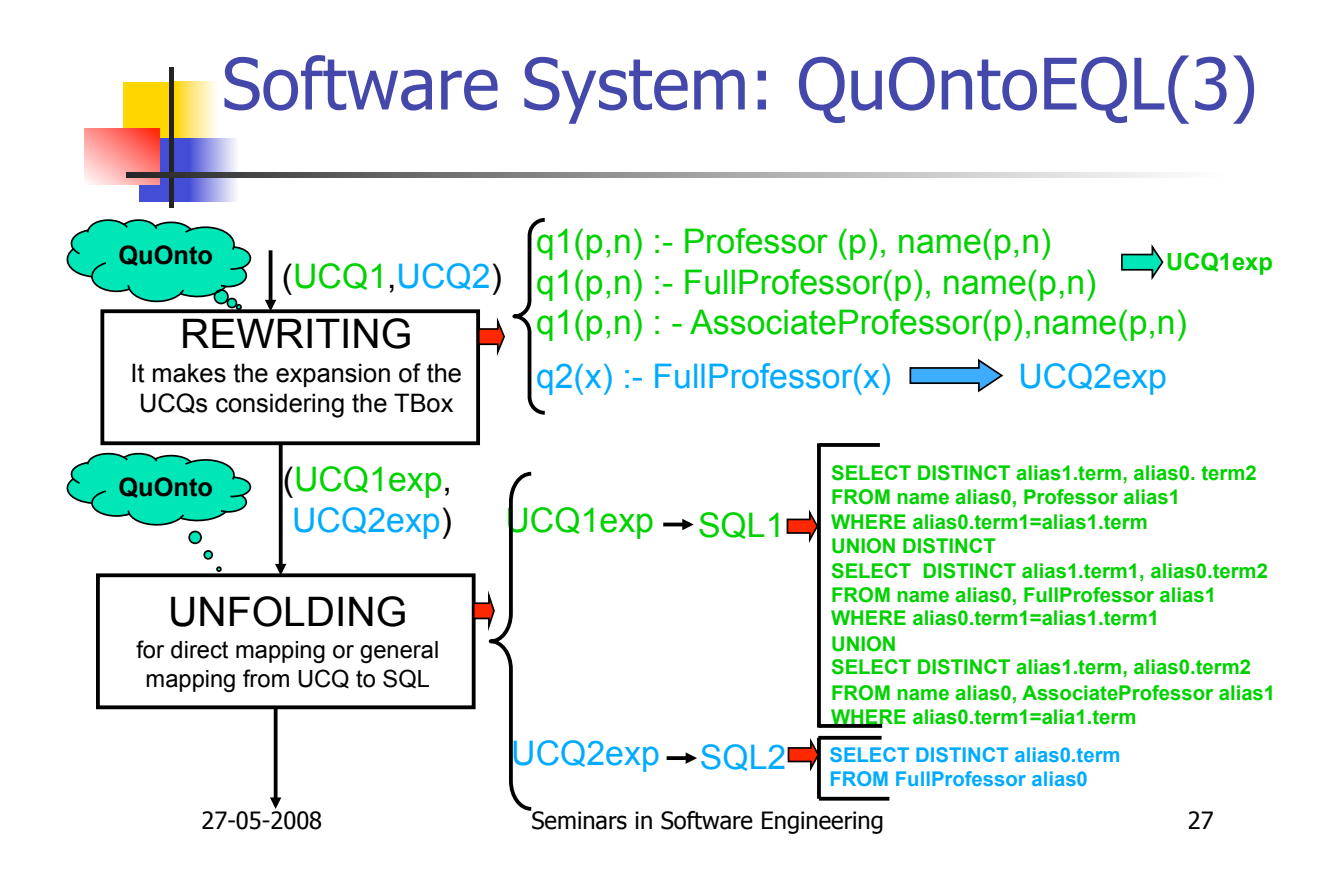

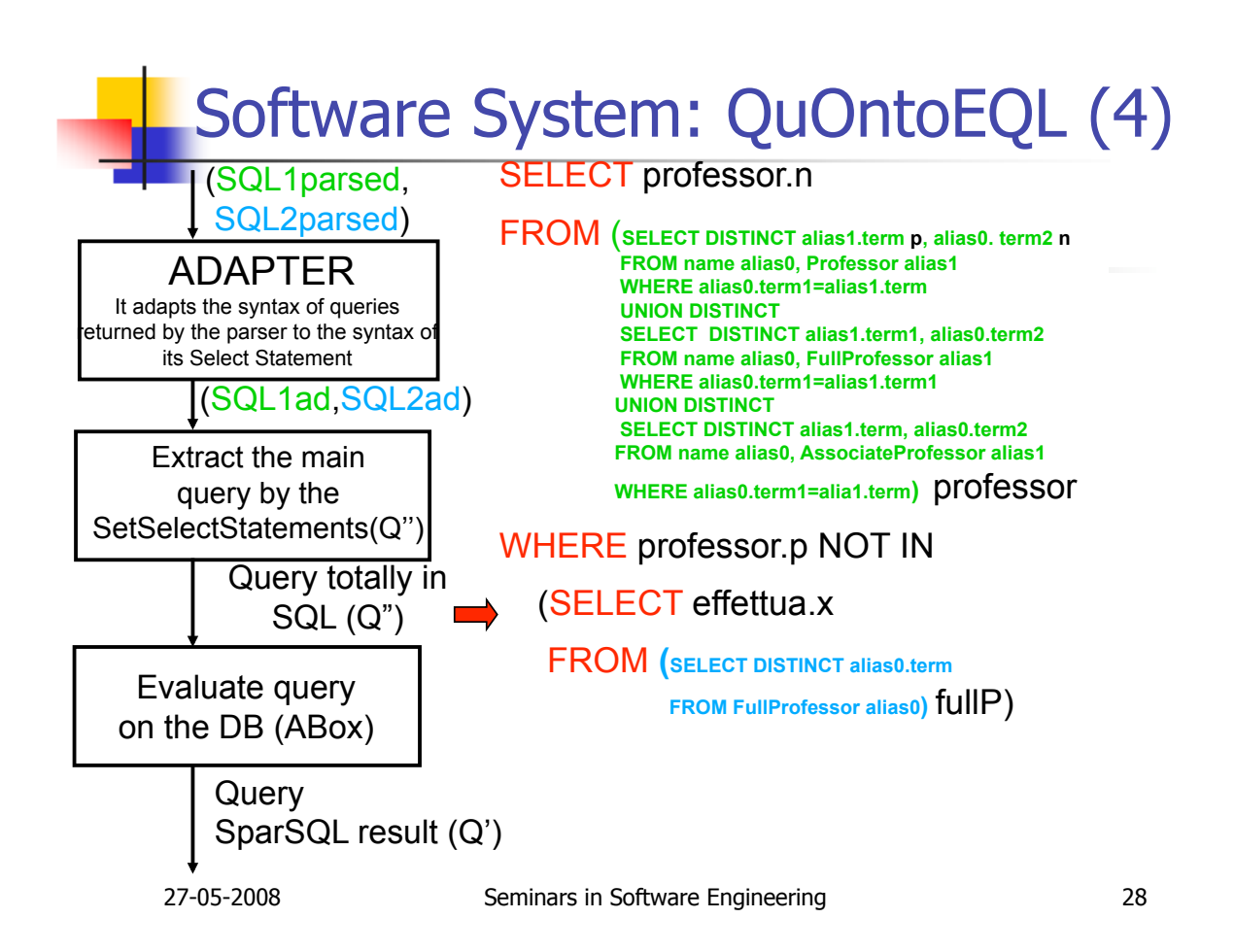

## Computational complexity of the queries SparSQL evaluation

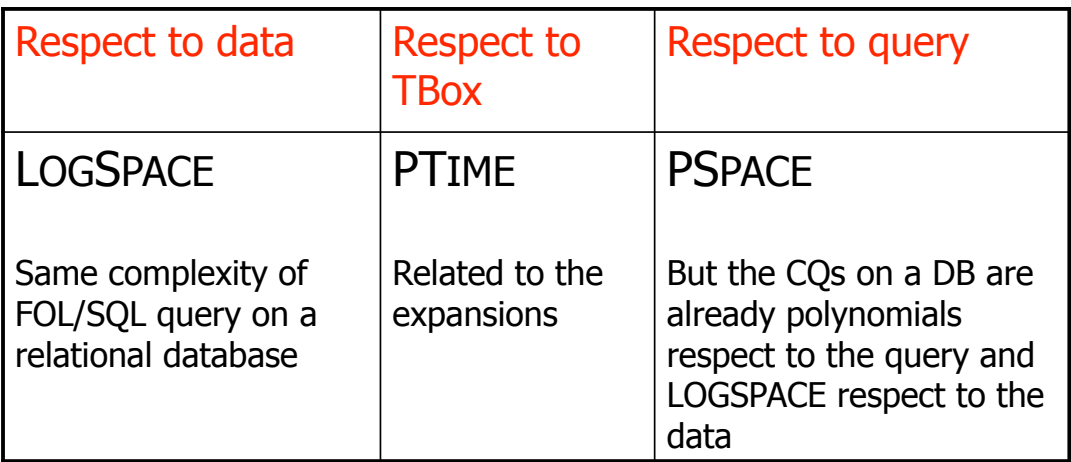

Hence SparSQL queries on ontologies have the same cost of SQL queries on a DB.